## Package 'marcher'

April 12, 2017

<span id="page-0-0"></span>Type Package

Title Migration and Range Change Estimation in R

Version 0.0-2

Description A set of tools for likelihood-based estimation, model selection and testing of twoand three-range shift and migration models for animal movement data as described in Gurarie et al. (2017) <doi: 10.1111/1365-2656.12674>. Provided movement data (X, Y and Time), including irregularly sampled data, functions estimate the time, duration and location of one or two range shifts, as well as the ranging area and autocorrelation structure of the movment. Tests assess, for example, whether the shift was ``significant'', and whether a two-shift migration was a true return migration.

License GPL-2

**Depends**  $R (= 3.3.0)$ 

Imports stats, Matrix, graphics, grDevices, plyr, mvtnorm, RColorBrewer, minpack.lm, zoo, numDeriv, magrittr, scales

VignetteBuilder knitr

BugReports <https://github.com/EliGurarie/marcher/issues>

RoxygenNote 6.0.1

Suggests knitr, rmarkdown, lubridate

NeedsCompilation no

Author Eliezer Gurarie [aut, cre], Farid Cheraghi [aut]

Maintainer Eliezer Gurarie <egurarie@umd.edu>

Repository CRAN

Date/Publication 2017-04-12 14:26:18 UTC

### R topics documented:

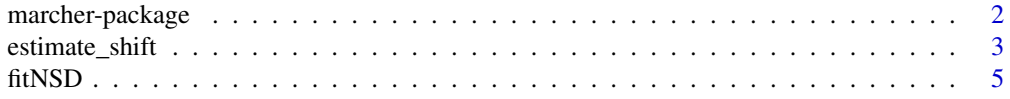

#### <span id="page-1-0"></span>2 marcher-package

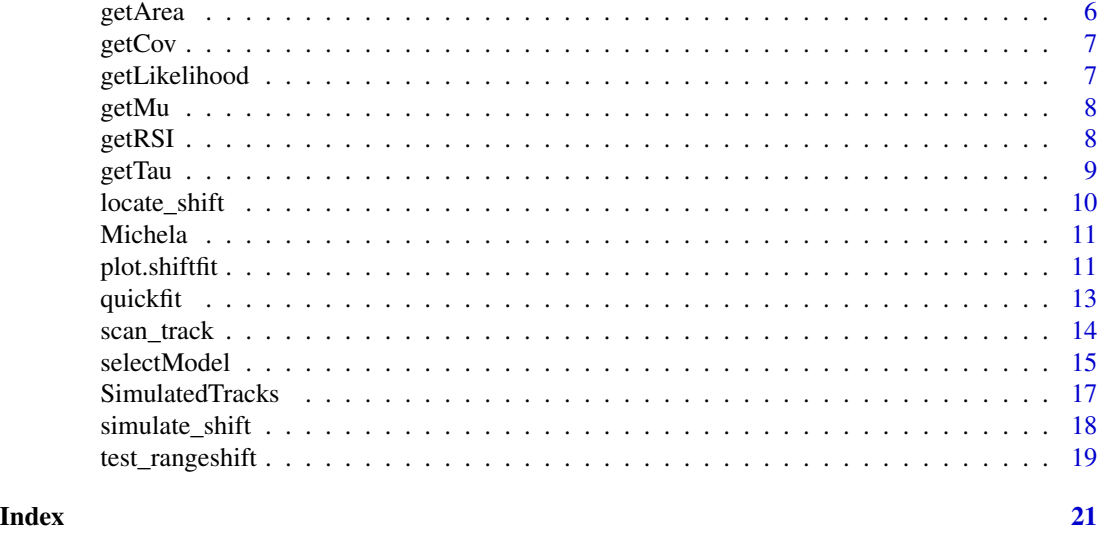

marcher-package *Migration and Range Change Analysis in R*

#### <span id="page-1-1"></span>Description

A collection of functions for performing a migration and range change analysis (MRSA) as described in by Gurarie et al. (2017). The key features are estimation of precise times, distances, and locations of a one or two step range shift in movement data.

#### Details

Some key functions for using marcher are:

- 1. [estimate\\_shift](#page-2-1) Estimate a range shift process.
- 2. [simulate\\_shift](#page-17-1) Simulate a range shift process.
- 3. [plot.shiftfit](#page-10-1) Visualize a range shift process.
- 4. [test\\_rangeshift](#page-18-1) Test whether a range shift occurred.
- 5. [test\\_return](#page-18-2) Test whether a migration was a return migration.
- 6. [test\\_stopover](#page-18-2) Test whether a stopover occurred during a migration.
- Several simulated datasets are in the [SimulatedTracks](#page-16-1) data object.
- One roe deer (*Capreolus capreolus*) track is in the [Michela](#page-10-2) object.

See the respective help files and vignette("marcher") for more details and examples.

#### Author(s)

Maintainer: Eliezer Gurarie <egurarie@umd.edu>

Authors:

• Farid Cheraghi

#### <span id="page-2-0"></span>estimate\_shift 3

#### References

Gurarie, E., F. Cagnacci, W. Peters, C. Fleming, J. Calabrese, T. Mueller and W. Fagan (2017) A framework for modeling range shifts and migrations: asking whether, whither, when, and will it return. *Journal of Animal Ecology*. DOI: 10.1111/1365-2656.12674

#### See Also

Useful links:

• Report bugs at <https://github.com/EliGurarie/marcher/issues>

<span id="page-2-1"></span>estimate\_shift *Estimating range shifts*

#### Description

Estimation and helper functions for nls fit of migration model

#### Usage

```
estimate_shift(T, X, Y, n.clust = 2, p.m0 = NULL, dt0 = min(5,diff(range(T))/20), method = c("ar", "like")[1], CI = TRUE, nboot = 100,model = NULL, area.direct = NULL)
```
#### Arguments

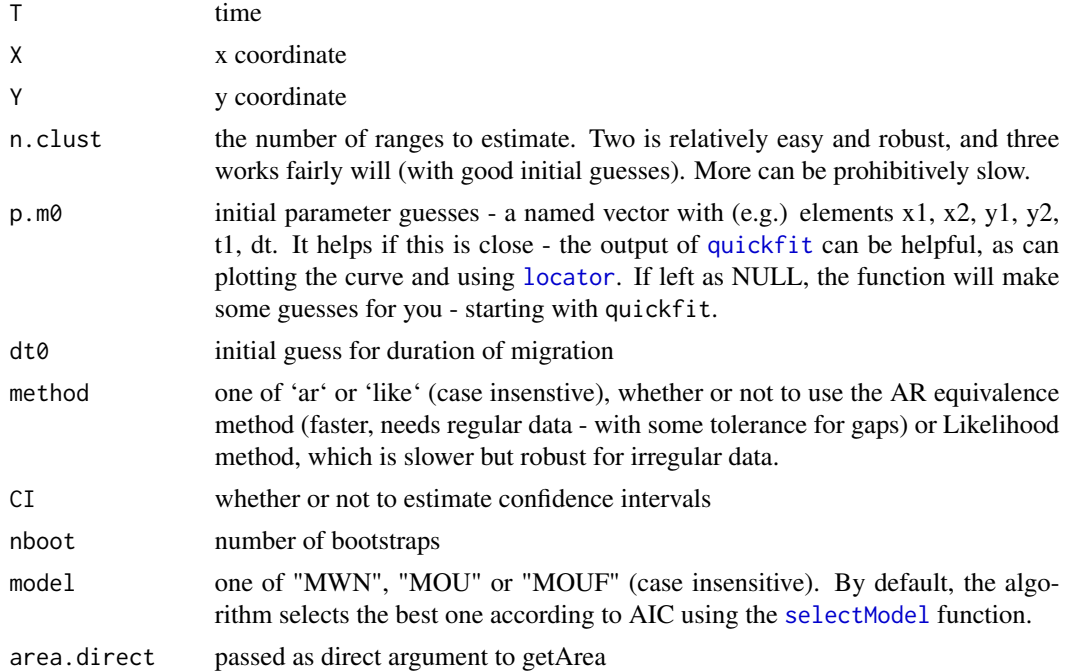

#### Details

This algorithm minimizes the square of the distance of the locations from a double-headed hockeystick curve, then estimates the times scale using the ARMA/AR models. Confidence intervals are obtained by bootstrapping the data and reestimating. See example and vignette for implementation.

#### Value

a list with the following elements

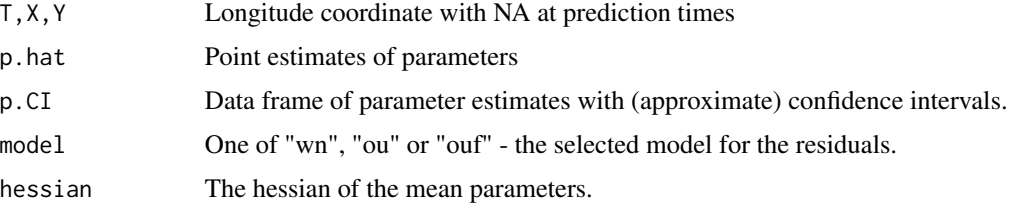

#### Examples

```
# load simulated tracks
data(SimulatedTracks)
# white noise fit
MWN.fit <- with(MWN.sim, estimate_shift(T=T, X=X, Y=Y))
summary(MWN.fit)
plot(MWN.fit)
if(interactive()){
# OUF fit
MOUF.fit <- with(MOUF.sim.random,
                estimate_shift(T=T, X=X, Y=Y,
                               model = "out",method = "like"))
summary(MOUF.fit)
plot(MOUF.fit)
# Three range fit:
# it is helpful to have some initital values for these parameters
# because the automated quickfit() method is unreliable for three ranges
# in the example, we set a seed that seems to work
# set.seed(1976)
 MOU.3range.fit <- with(MOU.3range,
                       estimate_shift(T=T, X=X, Y=Y,
                                      model = "ou",method = "ar",n.class = 3)summary(MOU.3range.fit)
 plot(MOU.3range.fit)
}
```
<span id="page-4-0"></span>

#### Description

Test range shift using net-squared displacement

#### Usage

 $fitNSD(T, X, Y, plotme = FALSE, setpar = TRUE, ...)$ 

#### Arguments

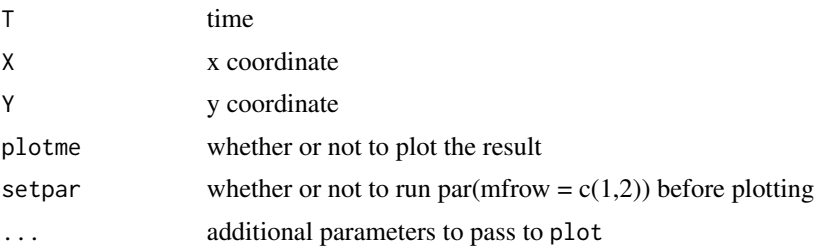

#### Details

The test below assumes that the net squared displacement (NSD) for a migrating organism is well characterized by the logistic formula:  $E(NSD(t)) = a/(1 + exp [(b-t)/c]$  as described in border=ger and Fryxell (2012). In practice, the square root of the NSD, i.e., the linear displacement, is fitted to the square root of the formula assuming Gaussian residuals with constant variance 's'. A likelihood ratio test against a null model of no-dispersal is provided at a 95% significance level.

#### Value

a list with a vector of four parameter estimates, and a vector with test statistics (likelihood, AIC and p.values)

#### Examples

```
# simulate and compare two range shifts
A < - 20T < -1:100tau \leq c(tau.z = 2, tau.v = 0)
# large disperal
Mu <- getMu(T, c(x1 = 0, y1 = 0, x2 = 4, y2 = 4, t1 = 40, dt = 20))
XY.sim <- simulate_shift(T, tau = tau, Mu, A=A)
with(XY.sim, scan_track(time = T, x = X, y = Y))
with(XY.sim, fitNSD(T, X, Y, plotme=TRUE))
```
6 getArea by the contract of the contract of the contract of the contract of the contract of the contract of the contract of the contract of the contract of the contract of the contract of the contract of the contract of t

```
# no disperal
Mu <- getMu(T, c(x1 = 0, y1 = 0, x2 = 0, y2 = 0, t1 = 40, dt = 20))
XY.sim <- simulate_shift(T, tau = tau, Mu, A=A)
with(XY.sim, scan_track(time = T, x = X, y = Y))
with(XY.sim, fitNSD(T,X,Y, plotme=TRUE))
```
getArea *Compute area*

#### Description

Compute predicted area at given alpha level (e.g. 50% or 90%) of a migration model fit

#### Usage

```
getArea(p, T, X, Y, alpha = 0.95, model = c("wn", "ou", "ouf")[1],
 direct = NULL)
```
#### Arguments

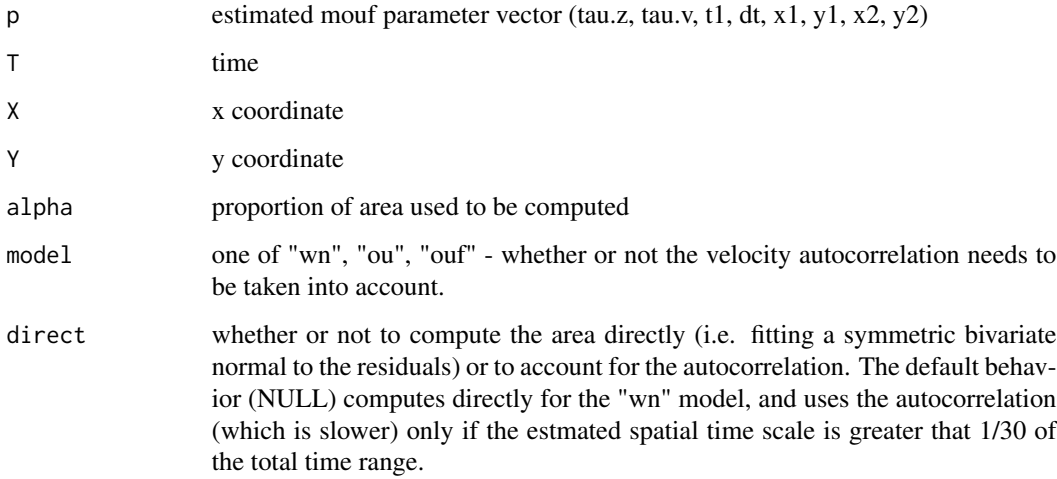

#### Details

For sufficient data (i.e. where the range in the times is much greater than the ) This function estimates the (symmetric) 95% area of use from a bivariate Gaussian

<span id="page-5-0"></span>

<span id="page-6-0"></span>

#### Description

functions which provide the theoretical covariance [getCov()] and area [getArea()] for specific models and parameter values

#### Usage

getCov(t1, t2, model, p)

#### Arguments

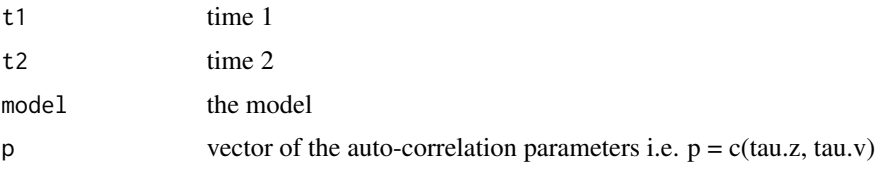

#### Details

getCov(t1, t2, model, p) calculates the covariance matrix for different models. mvrnorm2 is a slightly more efficient multivariate normal function.

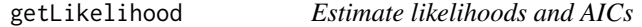

#### Description

Estimate likelihoods and AIC for several possible migration models.

#### Usage

```
getLikelihood(p, T, X, Y, model = c("mouf", "mou", "mwn", "ouf", "ou",
  "wn")[1])
```
#### Arguments

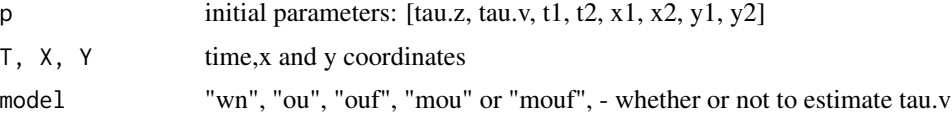

<span id="page-7-1"></span><span id="page-7-0"></span>

#### Description

Obtain a mean vector for a movement with one (getMu) or more (getMu\_multi) range shifts. This function is mainly used within the likelihood of range shift processes, but is also useful for simulating processes.

#### Usage

getMu(T, p.m)

#### Arguments

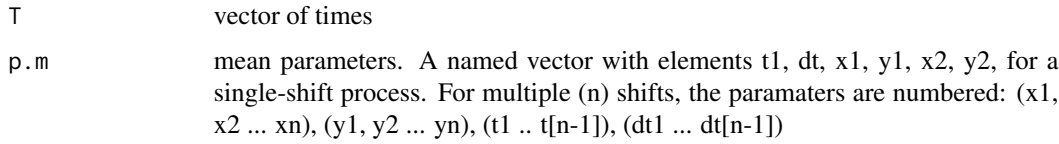

#### See Also

[simulate\\_shift](#page-17-1)

#### Examples

```
T < -1:100p.m \langle -c(x1 = 0, y1 = 0, x2 = 10, y2 = 20, t1 = 45, dt = 55)scan_track(time = T, x=getMu(T, p.m))
```
getRSI *Compute Range Shift Index*

#### Description

The range shift index is a dimensionless measure of the distance of the centroids of two ranges divided by the diameter of the 95% area. This function uses the 95% confidence intervals from a range shift fit to calculate a point estimate and 95% confidence intervals of the RSI.

#### Usage

getRSI(FIT, n1 = 1, n2 = 2, nboot = 1000)

#### <span id="page-8-0"></span>getTau  $\overline{9}$

#### Arguments

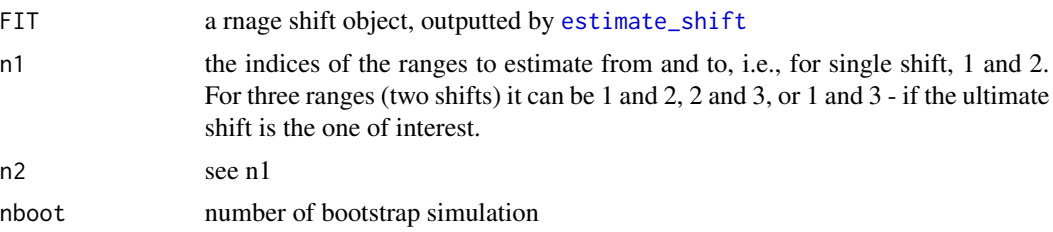

#### Value

returns a data frame reporting the distance traveled, the RSI and respective bootstrapped confidence intervals.

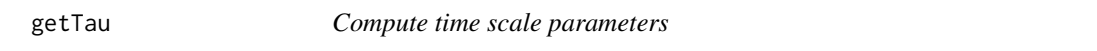

#### Description

A mostly internal function that takes the "residuals" of a range-shift process and estimates

and, if necessary,

```
\tau_v
```
 $\tau_z$ 

#### Usage

.

```
getTau(Z,res, T = T, model = c("wn", "ou", "ouf")[1], tau@ = NULL,CI = FALSE, method = c("like", "ar")[1])
```
#### Arguments

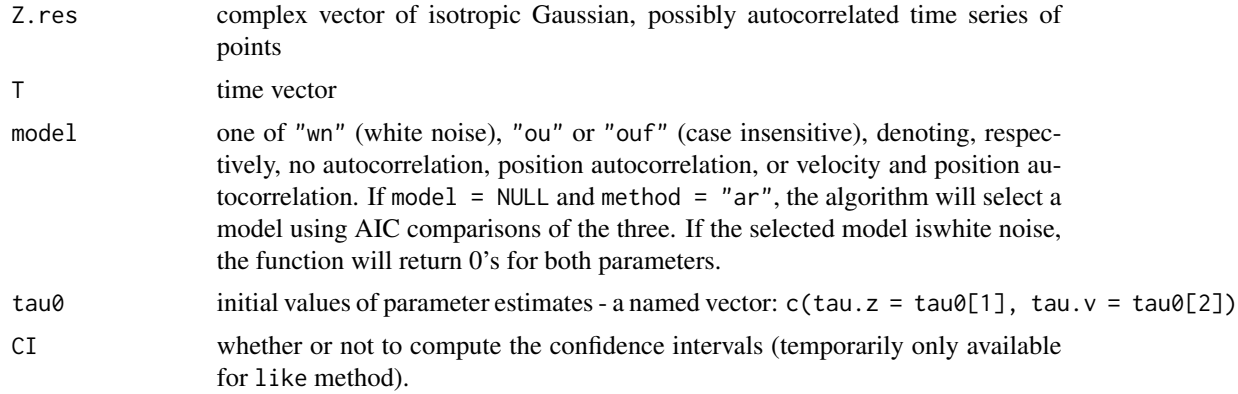

```
method either "like" or "ar". The former refers to the likelihood method - it is most
                 general (i.e. works with irregular sampling). The latter refers to the auto-
                 rgressive model equivalence, which is faster but only works with regular sam-
                 pling.
```
locate\_shift *Interactive locating of range shifting*

#### Description

Plots an x-y, time-x, time-y track of a potential migration process and prompts the user to click on the figure to obtain initial estimates of range centroids and timing of start and end of migrations.

#### Usage

 $located\_shift(time, x, y, n.class = 2, ...)$ 

#### Arguments

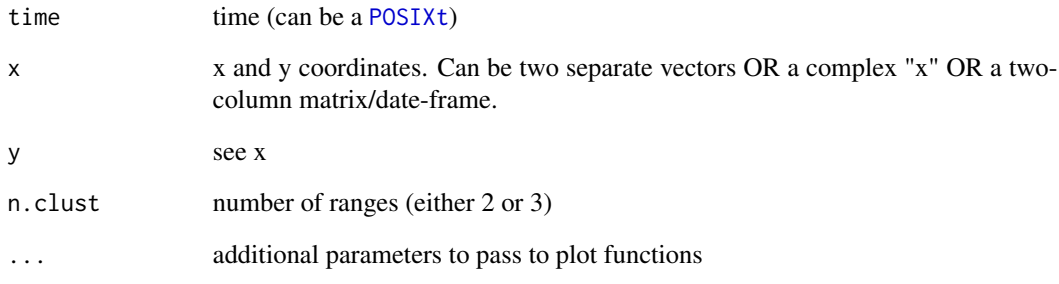

#### Value

a named vector of initial estimates: if n.clust = 2,  $c(x1, x2, y1, y2, t1, dt)$  if n.clust = 3,  $c(x1,$ x2, x3, y1, y2, y3, t1, t2, dt1, dt2)

#### See Also

[quickfit](#page-12-1), cod[elocator](#page-0-0)

<span id="page-10-2"></span><span id="page-10-0"></span>

#### Description

GPS tracks of one roe deer (*Capreolus capreolus*) in the Italian alps. This deer performs two seasonal migrations, from a wintering ground to a summering ground, back its wintering ground. For several ways to analyze these data, see examples in the [marcher](#page-1-1) vignette.

#### Usage

data(Michela)

#### Format

Data frame containing movements of roe deer with the following columns:

id ID of animal

name Names - for mnemonic convenience - of Italian authors.

x,y In Easting Westing

#### latitude, longitude

time POSIXct object

day Day of year, counting from January 1 of the first year of observations (thus day 367 is January 2 or the following year).

#### References

For more details, see: <Eurodeer.org>

#### Examples

```
data(Michela)
with(Michela, scan_track(time = time, x = x, y = y))
```
<span id="page-10-1"></span>plot.shiftfit *Plot results of an range-shift fit*

#### Description

Plotting functions for illustrating the results of a range-shift fit.

#### <span id="page-11-0"></span>Usage

```
## S3 method for class 'shiftfit'
plot(x, ns = c(n.sims = 1000, n.times = 100, n.bins = 10),
 plot.ts = TRUE, stretch = 0, pt.cex = 0.8, pt.col = "antiquewhite",
 CI.close = NULL, layout = NULL, par = NULL, ...)
```
#### Arguments

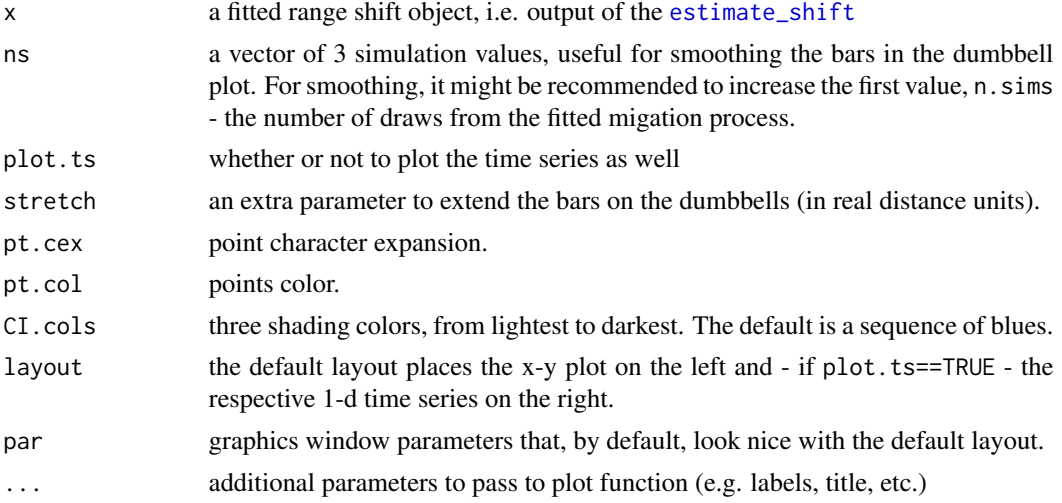

#### Examples

```
# load simulated tracks
data(SimulatedTracks)
# white noise fit
MWN.fit <- with(MWN.sim, estimate_shift(T=T, X=X, Y=Y))
summary(MWN.fit)
plot(MWN.fit)
if(interactive()){
# OUF fit
MOUF.fit <- with(MOUF.sim.random,
                estimate_shift(T=T, X=X, Y=Y,
                              model = "ouf",
                              method = "like")summary(MOUF.fit)
plot(MOUF.fit)
# Three range fit:
# it is helpful to have some initital values for these parameters
# because the automated quickfit() method is unreliable for three ranges
# in the example, we set a seed that seems to work
# set.seed(1976)
```
MOU.3range.fit <- with(MOU.3range,

#### <span id="page-12-0"></span>quickfit 13

```
estimate_shift(T=T, X=X, Y=Y,
                                    model = "ou",method = "ar",n.class = 3)summary(MOU.3range.fit)
plot(MOU.3range.fit)
```
<span id="page-12-1"></span>

}

#### quickfit *Quick fit of one-step migration*

#### Description

Using k-means clustering to get quick fits of 2 or 3 cluster centers in X-Y coordinates.

#### Usage

quickfit(T, X, Y, dt = 1, n.clust = 2, plotme = TRUE)

#### Arguments

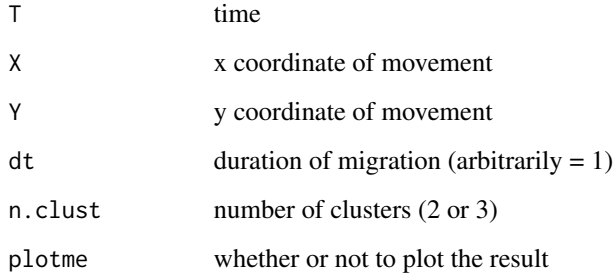

#### Details

This function does estimates the locations and times of migration, but not the duration (dt). It is most useful for obtaining a "null" estimate for seeding the likelihood estimation.

#### Value

a named vector of initial estimates:

- if n.clust =  $2$  returns t1, dt, x1, y1, x2, y2
- if n.clust =  $3$  returns t1, dt1, t2, dt2, x1, y1, x2, y2, x3, y3

#### Examples

```
require(marcher)
## Load simulated data
data(SimulatedTracks)
# plot the MOU simulation
scan_track(MOU.sim)
# quick fit - setting dt = 10
(pm.0 <- with(MOU.sim, quickfit(T, X, Y, dt = 10)))
# interactive locator process
if(interactive()){
 (with(MOU.sim, locate_shift(T, X, Y)))
}
# fit the model
fit <- with(MOU.sim, estimate_shift(T, X, Y))
## Three cluster example
# plot the three range shift simulation
scan_track(MOU.3range)
# quick fit
## (note - this may not always work!)
with(MOU.3range, quickfit(T, X, Y, dt = 10, n.clust = 3))
if(interactive()){
  with(MOU.3range, locate_shift(T, X, Y, n.clust = 3))
}
```
scan\_track *scan\_track*

#### Description

Plotting x-y, time-x, time-y scan of a track. This function will take x, y, and time coordinates or a track class object

#### Usage

```
scan_track(track = NULL, time, x, y = NULL, layout = NULL,
  auto.par = NULL, col = 1, alpha = 0.5, ces = 0.5, ...)
```
<span id="page-13-0"></span>

#### <span id="page-14-0"></span>selectModel 15

#### Arguments

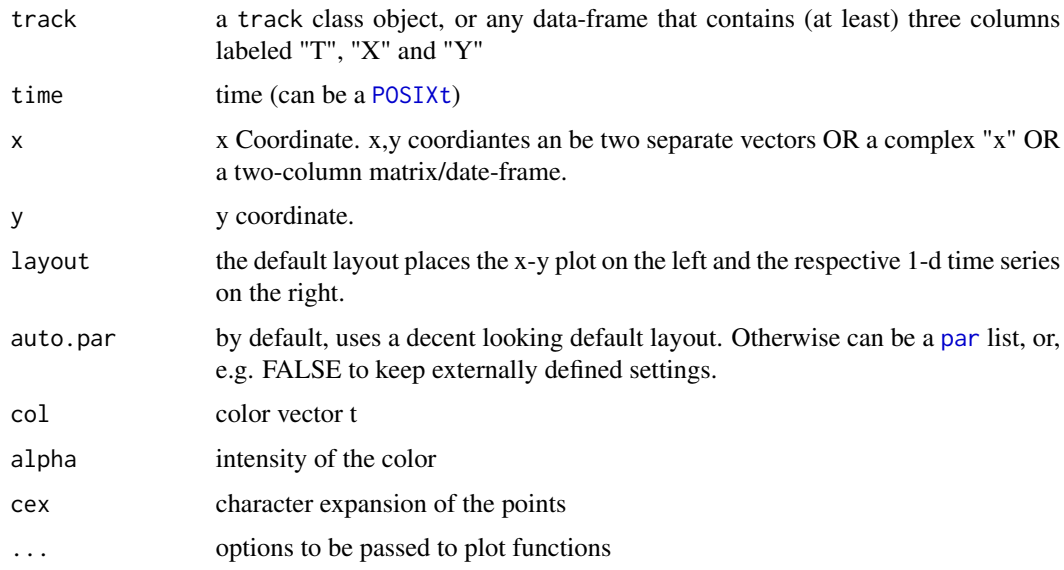

#### Examples

## Roe deer data

```
data(Michela)
par(bty="1", mar = c(0, 4, 0, 2), oma=c(4, 0, 4, 0), xpd=NA)with(Michela, scan_track(time = time, x = x, y = y, main="Michela"))
## Simulated track
time < -1:200Mean \le getMu(T = time, p.m = c(x1 = 0, y1 = 0, x2 = 10, y2 = 10, t1 = 90, dt = 20))
SimTrack \le simulate_shift(T = time, tau = c(tau.z = 5), mu = Mean, A = 40)
with(SimTrack, scan_track(time = T, x = X, y = Y))
# OR (because SimTrack is a "track")
scan_track(SimTrack)
```
<span id="page-14-1"></span>selectModel *Select residual model*

#### Description

Given a complex vector of movement residuals, will use AIC to select the order of the autocorrelation, i.e. white noise (WN), position autocorrelation (OU), or position and velocity autocorrelation (OUF)

#### Usage

```
selectModel(Z,res, T = NULL, method = c("ar", "like")[1],showtable = FALSE)
```
#### Arguments

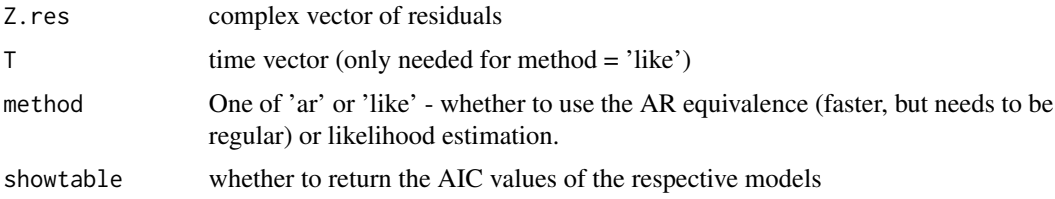

#### Value

A character string - 'wn', 'ou' or 'ouf'. Optionally also the AIC table.

#### Examples

```
require(marcher)
# white noise example
Z1 <- rnorm(100) + 1i*rnorm(100)
# OU example
T < -1:100p.s2 \leq c(tau.z = 5, tau.v = 0)S2 <- outer(T, T, getCov, p=p.s2, model="ou")
Z2 \leq -m \text{wronom2}(n = 1, mu = \text{rep}(0, \text{length}(T)), S2) +1i * mvrnorm2(n = 1, mu = rep(0, length(T)), S2)
# OUF example
p.s3 \leq c(tau.z = 5, tau.v = 2)S3 <- outer(T, T, getCov, p=p.s3, model="ouf")
Z3 \le mvrnorm2(n = 1, mu = rep(0, length(T)), S3) +1i \times mvrnorm2(n = 1, mu = rep(0,length(T)), S3)
# plot all three
par(mfrow=c(1,3), mar = c(2,2,2,2))plot(Z1, asp=1, type="o")
plot(Z2, asp=1, type="o")
plot(Z3, asp=1, type="o")
# select models using 'ar' method (results might vary!)
selectModel(Z1, T = T, method = "ar", showtable = TRUE)selectModel(Z2, T = T, method = "ar", showtable = TRUE)selectModel(Z3, T = T, method = "ar", showtable = TRUE)selectModel(Z1, T = T, method = "like", showtable = TRUE)
```
#### <span id="page-16-0"></span>SimulatedTracks 17

```
selectModel(Z2, T = T, method = "like", showtable = TRUE)selectModel(Z3, T = T, method = "like", showtable = TRUE)# repeat using irregular times (requiring "like" method)
T < -cumsum(rexp(100))# white noise example
p.s1 \leq c(tau.z = 0, tau.v = 0)S1 <- outer(T, T, getCov, p=p.s1, model="wn")
Z1 \le - mvrnorm2(n = 1, mu = rep(0,length(T)), S1) +
  1i * mvrnorm2(n = 1, mu = rep(0, length(T)), S1)# OU example
p.s2 \leq c(tau.z = 5, tau.v = 0)S2 <- outer(T, T, getCov, p=p.s2, model="ou")
Z2 \leq mvrnorm2(n = 1, mu = rep(0, length(T)), S2) +1i * mvrnorm2(n = 1, mu = rep(0, length(T)), S2)
# OUF example
p.s3 \leq c(tau.z = 5, tau.v = 2)S3 <- outer(T, T, getCov, p=p.s3, model="ouf")
Z3 <- mvrnorm2(n = 1, mu = rep(0,length(T)), S3) +
  1i * mvrnorm2(n = 1, mu = rep(0,length(T)), S3)
Z.list <- list(Z1, Z2, Z3)
# plot
par(mfrow=c(1,3), mar = c(2,2,2,2))
lapply(Z.list, function(z) plot(z, asp=1, type="o"))
# select model
lapply (Z.list, function(z) selectModel(z, T = T, method = "like", showtable = TRUE))
```
<span id="page-16-1"></span>SimulatedTracks *Simulated range shift tracks*

#### Description

Five simulated tracks: MWN.sim, MOU.sim, MOUF.sim are simulated two-range shifts with different levels of position and velocity autocorrelation, MOUF.sim.random which has 100 observations random times, and MOU.3range which is a MOU process with two range shifts (and 200 observations).

#### Usage

```
data("SimulatedTracks")
```
#### Format

Each of these is a data frame with 100 observations of three numeric variables (except for MOU.3range, which has 200 observations). The columns are: T, X, Y.

The data frames are also track class object frame.

MOU.3range Simulated migratory Ornstein-Uhlenbeck with 3 range

MOU.sim Simulated migratory Ornstein-Uhlenbeck

MOUF.sim Simulated migratory Ornstein-Uhlenbeck Flemming

MOUF.sim.random Simulated migratory Ornstein-Uhlenbeck Flemming at random or arbitrary times of observation

MWN.sim Simulated migratory white noise ranging model

#### Source

Code to simulate tracks like these are provided in the marcher vignette.

#### Examples

```
data(SimulatedTracks)
scan_track(MWN.sim)
scan_track(MOU.sim)
scan_track(MOUF.sim)
scan_track(MOUF.sim.random)
scan_track(MOU.3range)
```
<span id="page-17-1"></span>simulate\_shift *Simulate MOUF process*

#### Description

Simulate MOUF process

#### Usage

simulate\_shift(T, tau = NULL, mu, A)

#### Arguments

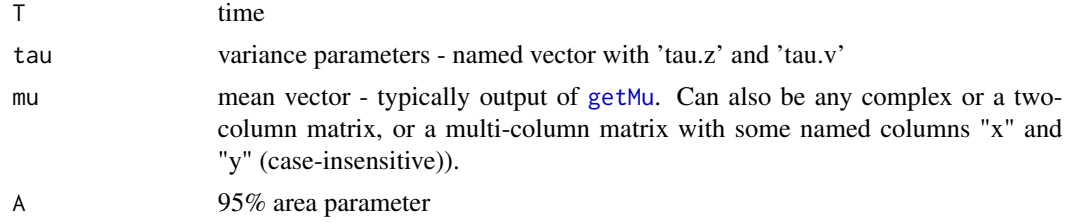

#### Value

a data frame with Time, X, and Y columns.

<span id="page-17-0"></span>

#### <span id="page-18-0"></span>test\_rangeshift 19

#### See Also

[getMu](#page-7-1)

#### Examples

require(marcher)

```
# 95% home range area
A < -20# distance of migration
D < -100# centers of attraction
x1 \le -0; y1 \le -0x2 \leftarrow sqrt(D); y2 \leftarrow sqrt(D)# time scales
tau.z <-5tau.v < -0.5t1 < -90dt <- 20
# mean parameters (t1,dt)
mus <- c(t1=t1,dt=dt,x1=x1,y1=y1,x2=x2,y2=y2)
# time-scale parameters
taus \leq c(tau.z = tau.z, tau.v = tau.v)
# generate and plot mean vector
T < -1:200Mu <- getMu(T, mus)
# simulate and plot MOUF process
SimTrack <- simulate_shift(T, tau=taus, Mu, A=A)
with(SimTrack, scan_track(time=T,x=X,y=Y))
```
<span id="page-18-1"></span>test\_rangeshift *Range shift hypothesis tests*

#### <span id="page-18-2"></span>Description

Three tests for three hypotheses to test on fitted range shifts: Was the range shift significant? Did an animal that performed two consecutive seasonal migrations return to the same location it began? Was there a stopover during a migration?

#### Usage

```
test_rangeshift(FIT, verbose = TRUE)
test_return(FIT, verbose = TRUE)
test_stopover(FIT, verbose = TRUE)
```
<span id="page-19-0"></span>20 test\_rangeshift

#### Arguments

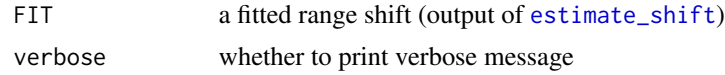

#### Value

Outputs a summary of the test results and returns a list of test results including:

- aic.table an AIC table comparing models
- lrt a likelihood ratio test statistic
- df degrees of freedom for the l.r.t.
- p.value a p.value for the l.r.t.

#### Functions

- test\_rangeshift: Compare a two range fitted model to a null model of no range shift.
- test\_return: Compares a three range fitted model in which the first and third ranges have the same centroid against a model where the first and third centroid are different.
- test\_stopover: Compare a three range model with an apparent stopover (shorter intermediate range), and see if a more parsimonious model excludes the stopover.

# <span id="page-20-0"></span>Index

∗Topic data Michela, [11](#page-10-0) SimulatedTracks, [17](#page-16-0) estimate.mouf.nls *(*estimate\_shift*)*, [3](#page-2-0) estimate\_shift, *[2](#page-1-0)*, [3,](#page-2-0) *[9](#page-8-0)*, *[12](#page-11-0)*, *[20](#page-19-0)* fitNSD, [5](#page-4-0) geMu.nls *(*estimate\_shift*)*, [3](#page-2-0) getAIC.nls *(*getLikelihood*)*, [7](#page-6-0) getArea, [6](#page-5-0) getCov, [7](#page-6-0) getLikelihood, [7](#page-6-0) getMu, [8,](#page-7-0) *[18,](#page-17-0) [19](#page-18-0)* getMu\_multi *(*getMu*)*, [8](#page-7-0) getP.nls *(*estimate\_shift*)*, [3](#page-2-0) getRSI, [8](#page-7-0) getTau, [9](#page-8-0) locate\_shift, [10](#page-9-0) locator, *[3](#page-2-0)*, *[10](#page-9-0)* marcher, *[11](#page-10-0)* marcher *(*marcher-package*)*, [2](#page-1-0) marcher-package, [2](#page-1-0) Michela, *[2](#page-1-0)*, [11](#page-10-0) MOU.3range *(*SimulatedTracks*)*, [17](#page-16-0) MOU.sim *(*SimulatedTracks*)*, [17](#page-16-0) MOUF.sim *(*SimulatedTracks*)*, [17](#page-16-0) mvrnorm2 *(*getCov*)*, [7](#page-6-0) MWN.sim *(*SimulatedTracks*)*, [17](#page-16-0) par, *[15](#page-14-0)* plot.shiftfit, *[2](#page-1-0)*, [11](#page-10-0) POSIXt, *[10](#page-9-0)*, *[15](#page-14-0)* quickfit, *[3](#page-2-0)*, *[10](#page-9-0)*, [13](#page-12-0)

scan\_track, [14](#page-13-0) selectModel, *[3](#page-2-0)*, [15](#page-14-0) simulate\_shift, *[2](#page-1-0)*, *[8](#page-7-0)*, [18](#page-17-0) SimulatedTracks, *[2](#page-1-0)*, [17](#page-16-0)

test\_rangeshift, *[2](#page-1-0)*, [19](#page-18-0) test\_return, *[2](#page-1-0)* test\_return *(*test\_rangeshift*)*, [19](#page-18-0) test\_stopover, *[2](#page-1-0)* test\_stopover *(*test\_rangeshift*)*, [19](#page-18-0)